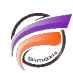

## Gérer les caractères spéciaux dans les champs numériques

## **Description**

Builder ne sait pas traiter directement les caractères spéciaux dans les champs numériques.

**\$12,345.67 -\$12,345.67 (\$12,345.67)**

**Line 2: Parse error: Summary field Sales Dollars contains non-numeric information -- \$12,345.67. Line 3: Parse error: Summary field Sales Dollars contains non-numeric information -- -\$12,345.67. Line 4: Parse error: Summary field Sales Dollars contains non-numeric information -- (\$12,345.67).**

Il est nécessaire de supprimer les caractères spéciaux. Pour cela on utilise les fonctions **Translate()** et **Replace() replace(translate(SalesDollars,"(\$,)\_'","-XXXX"),"X","" )** Integrator ou Builder - même moteur de calcul

## **Tags**

- 1. Builder
- 2. calcul
- 3. Data Integrator